## User's Guide Oregon Public Meeting Manager

Oregon Transparency Program Website Posting of Oregon Public Meetings

Centralized Public Meeting Notices

Per HB 2788; SB 250; HB 2370 Updated: August 2021

### Overview

- Background Bills and Statutes
- What is a Public Meeting?
- What is the Public Meeting Manager Application?
- Primary website links
  - Overview: Data.Oregon.Gov
  - Overview: Transparency Website Public Meetings
- Public Meeting Manager How to Use the Application
  - How Does it Work?
  - How to Sign-in to the Public Meeting Manager
- Using the Public Meeting Manager
- Contact Information

### **Background: Bill and Statutes**

- > 2009: House Bill 2500
  - In response to HB 2500 (now ORS 184.483), the Oregon Transparency website was created,
- > 2011: House Bill 2788
  - Required Public Meeting Notices to be posted on the Oregon Transparency website for all State agencies, boards, and commissions.
- > 2011: Senate Bill 250
  - Specifically required Public Meeting Notices be posted on the Oregon Transparency website, from all education service districts (ESD's)

### Data Required Under HB 2788

- "...each state agency shall post on the Oregon Transparency website notices of public meetings required to be provided by the state agency under ORS 192.640."
- Became operative on January 1, 2012
  - All Public meetings occurring after January 1, 2012 must be posted on the Oregon.gov Transparency website.

### Legislative Update

- > 2013: House Bill 2370
  - Requires that a link be posted on the transparency website, to public *meeting minutes and summaries* of agencies, boards, commission, ESD's (Education Service Districts), etc., <u>if they are posted on the</u> <u>agencies, boards, commission, or ESD's website.</u>
  - A data field is provided in the Public Meeting Manager Application where a website link (URL) can be added at any time.

### What Is A Public Meeting?

- If the answer to <u>all</u> of the questions below is "Yes", the meeting is a "public meeting."
  - Does the meeting involve a government entity of *any* type
     local, regional or otherwise? (This entity is known as a "public body.")
  - Do the people attending the meeting have authority to make decisions or recommendations to the public body? (This group is known as a "governing body.")
  - Is a quorum required for the governing body to meet in order to make a decision?
  - Is the governing body planning to make a decision or deliberate toward a decision of any type at the meeting?

For more information, refer to ORS 192.610 to 192.690.

### What Is the Oregon Public Meeting Manager?

- It's a custom application that shares data, with data.oregon.gov (in a single dataset)
- Allows for the creation, publishing, and editing of public meetings
- Publishes public meetings data in real time
- Log-in link <u>https://apps.oregon.gov/das/oregonmeetings</u>

### **Primary Resource Links**

- https://apps.oregon.gov/das/oregonmeetings
  - Oregon Public Meeting Manager Application
- <u>https://oregon.gov/transparency</u>
   Oregon Transparency Website
- https://data.oregon.gov
  - Open Data Website

### What Is Data.Oregon.gov?

- A public portal that provides access to public data shared by state government
- Enables the public (and agencies) to use data to create custom views, charts, etc.
- Allows the public to save views, and embed them in other websites
- Allows any state employee authorized\approved by management to post public meetings, to create a data.oregon.gov account, before accessing the Public Meeting Manager.

### Data.Oregon.gov

OREGON.GOV

Q Search

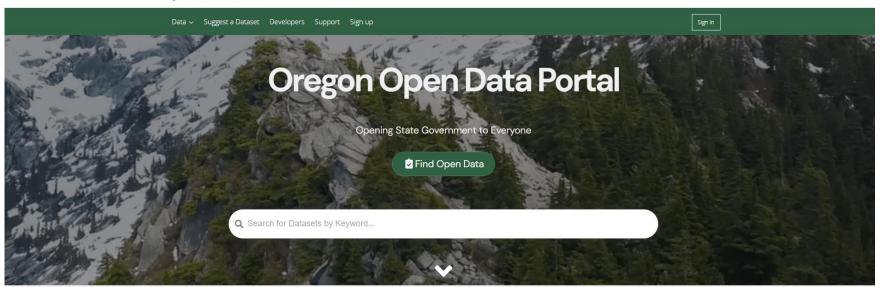

#### **Explore Featured Projects**

Oregon's new Open Data Standard
Information for agencies and local governments about Oregon's Open
Data Program

Oregon's Information Technology
 Portfolio
 A new dataset showcasing Oregon's IT Project Portfolio

Oregon Spatial Data Library
 Authoritative geospatial framework data

#### Oregon Transparency Website Public Meetings

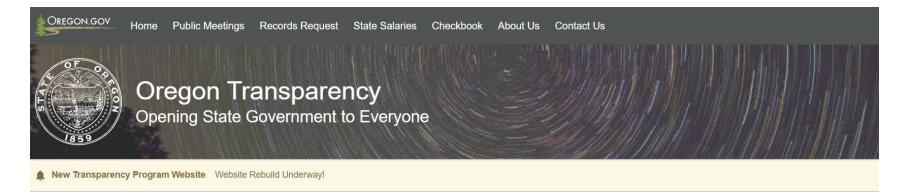

| Resources              | Education          | Financial                | Development          |
|------------------------|--------------------|--------------------------|----------------------|
| Public Meetings        | Schools            | State Budget             | Business Oregon      |
| Public Records Request | Community Colleges | Checkbook (Expenditures) | Oregon Film          |
| State Salaries         | Universities       | Revenue                  | Enterprise Zones     |
| Administrative Rules   |                    | Contracts                | Tax Credits          |
| Performance Measures   |                    | Quasi-Public             | County Lottery Funds |

# Public Meeting Manager

### How to Sign-into the Application

https://apps.oregon.gov/das/oregonmeetings

Oregon Public Meeting Manager Application

### Public Meeting Manager: How does it work?

- Meetings can be created, edited, viewed, published and cancelled using the Public Meeting Manager.
- The meeting data entered is published to the Public Meetings Master Dataset.
- The Master dataset is displayed through the Oregon Transparency Website, and used to create filtered views (by agency, date, topic, region, etc).
- Filtered views can be saved and embedded in other agency websites.

### How to Sign-in to the Public Meeting Manager

**Oregon Public Meeting Manager** 

| Log In |                                                                                                    |  |
|--------|----------------------------------------------------------------------------------------------------|--|
|        | Sign in with Data.Oregon.gov (Socrata)     Please contact the <u>E-Government Service</u> <u>Desk (egovhelp@oregon.gov)</u> to request     access to post public meetings. |  |
|        |                                                                                                    |  |
|        | OF OP                                                                                                    |  |
|        |                                                                                                    |  |
|        |                                                                                                    |  |
|        |                                                                                                    |  |
|        | Click the <i>Sign in button</i> provided on this log-in screen to sign into the Oregon Public Meeting Manager.                                                             |  |
|        |                                                                                                    |  |
|        |                                                                                                    |  |

If you <u>are not</u> already logged in to data.oregon.gov, you will be directed to this log-in page.

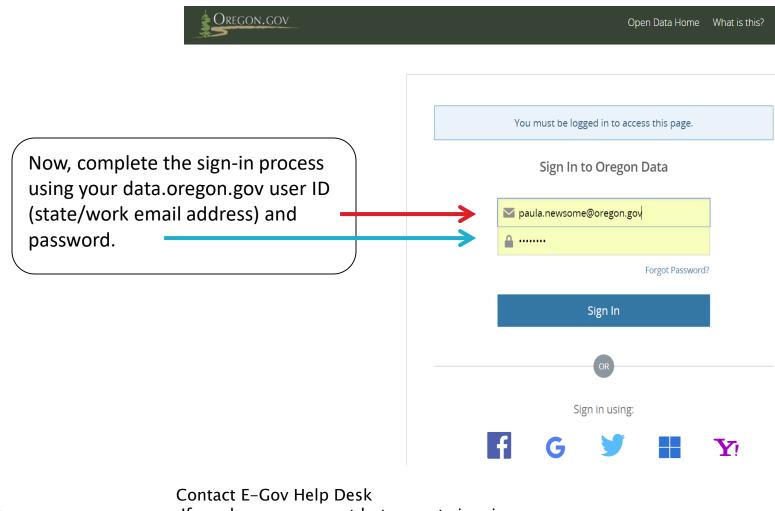

If you have an account but cannot sign-in.

If you <u>are already</u> logged in to data.oregon.gov, you'll be directed to the page below.

Click "Allow" to go to your Public Meeting Manager "Home" page.

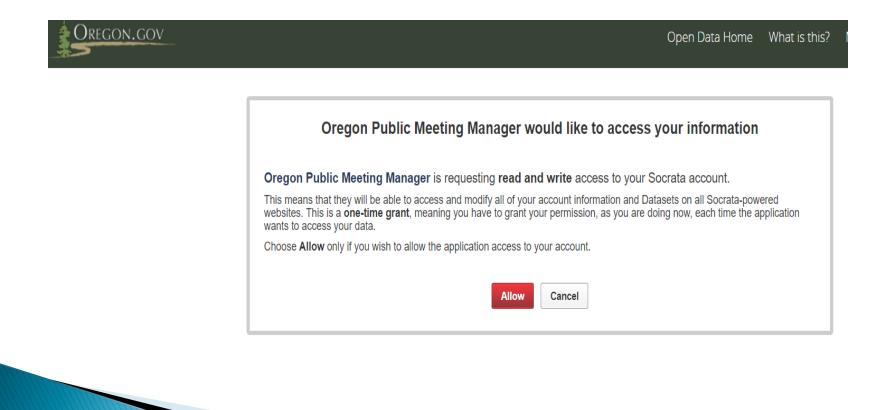

## Public Meeting Manager

How to Use the Application

### **Oregon Public Meeting Manager**

#### Example: Home Page

### **Oregon Public Meeting Manager**

#### Home

You are currently viewing Public Meetings for Administrative Services Depart

#### + Add A New Meeting

Current Public Meetings

| Agency, Board, Commission,<br>Branch or ESD | Title 🗧                                                     | Time and Date 🗢        | City, State | Agenda<br>Uploaded? | Agenda<br>Link? | Meeting Minutes/Summaries                      |
|---------------------------------------------|-------------------------------------------------------------|------------------------|-------------|---------------------|-----------------|------------------------------------------------|
| Administrative Services<br>Department       | Oregon Geographic Information Council                       | 1/19/2018 8:00<br>AM   | Salem       | Yes                 | Yes             | Ø                                              |
| Administrative Services<br>Department       | HUD NDRC Application Phase 2 Public<br>Meeting              | 10/5/2015 10:00<br>AM  | Salem       | No                  | No              | Ø                                              |
| Administrative Services<br>Department       | National Disaster Resilience Competition<br>Grant - HUD     | 3/16/2015 10:00<br>AM  | Salem       | No                  | Yes             | Ø                                              |
| Administrative Services<br>Department       | Capital Project Advisory Board (CPAB)                       | 12/12/2014 10:00<br>AM | Salem       | No                  | No              | Ø.,                                            |
| Administrative Services<br>Department       | Capital Projects Advisory Board (CPAB)                      | 11/14/2014 10:00<br>AM | Salem       | No                  | No              | http://www.oregon.gov/DAS/CFO/CPAB/Pages/2014- |
| Administrative Services<br>Department       | Task force on procuring through small<br>and local business | 8/12/2014 9:30<br>AM   | Salem       | No                  | No              | Ø.,                                            |

Filter Meetings •

# Example "Home" page if you post meetings for multiple agencies or groups

| ORECON.COV               |                                                                                                    |                                  |                         |                              | Welcome, linda.morrell@oregon.gov | 🕒 Sign Out |
|--------------------------|----------------------------------------------------------------------------------------------------|----------------------------------|-------------------------|------------------------------|-----------------------------------|------------|
| Oregon Public Meeting Ma | anager                                                                                                    | I                                | 3                       |                              |                                   |            |
|                          | Home You are currently viewing Public Meeting for Choose one + Add A New Meeting Current Public Meetings Agency, Board, Commission, Branch or \$ Title | + Time and<br>Date + City, State | Agenda Agenda Meeting   | Filter Meetings -            | gs you have access to             | )          |
|                          | ESD<br>Total: 0 matching records                                                                                                    | Date                             | Uploaded? Link? Minutes | √Summaries<br>items per page |                                   |            |
|                          |                                                                                                    |                                  |                         |                              |                                   |            |

**<u>NOTE</u>**: If you only manage meetings for one group those meetings will automatically populate your "Home" page when you log in.

# Use the drop down menu to select which agency meetings you want to view

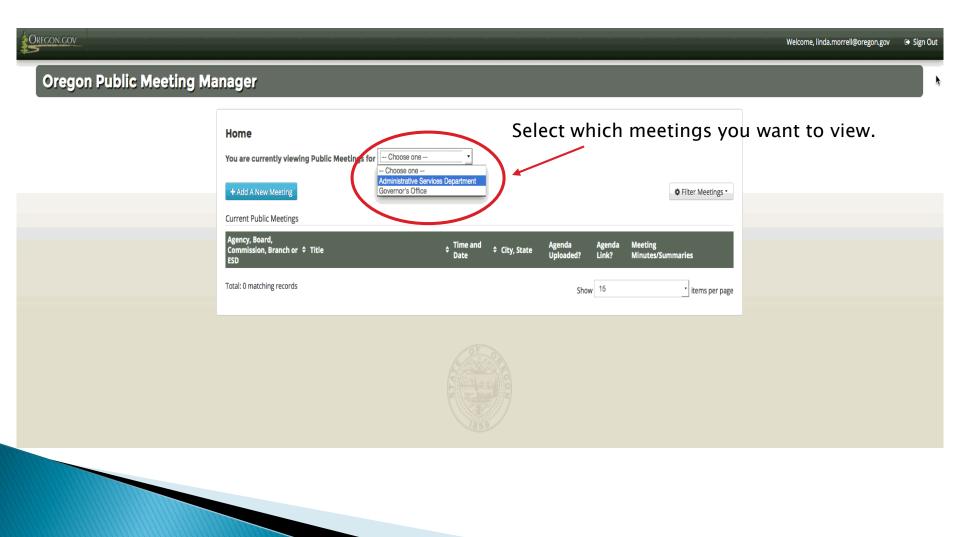

Once you select the group of meetings you want to manage the "Home" page will be populated with those meetings. This is where all of the meetings created by you (and your team, if more than one person manages meetings) exist. Here you can create, view, edit, cancel and publish meetings.

| Dregon Public Meeting Manager |                                                                                      |                                                                                                    |                                             |                 |
|-------------------------------|--------------------------------------------------------------------------------------|----------------------------------------------------------------------------------------------------|---------------------------------------------|-----------------|
|                               | Home                                                                                 |                                                                                                    |                                             |                 |
|                               | You are currently viewing Public Meetings fo                                         | Administrative Services Dep: .                                                                                                    |                                             |                 |
|                               | + Add A New Meeting                                                                  |                                                                                                    | • Filter Meetings                           |                 |
|                               | Current Public Meetings                                                              |                                                                                                    |                                             |                 |
|                               | Agency, Board,<br>Commission, Branch or  \$ Title<br>ESD                             | time and      tocation Agenda     Date      Discription     Discription     Discripti | Agenda Meeting<br>? Link? Minutes/Summaries |                 |
|                               | Administrative Services Meeting 8<br>Department                                      | ı.                                                                                                    | No                                          |                 |
|                               | Administrative Services Meeting 9<br>Department                                      | 1                                                                                                    | No 🖋                                        |                 |
|                               | Administrative Services <u>Meeting 10</u><br>Department                              | ,                                                                                                    | No                                          |                 |
|                               | Administrative Services <u>Meeting 10</u><br>Department                              | ,                                                                                                    | No                                          |                 |
|                               | Administrative Services <u>jklsdfjklds</u><br>Department                             | 11/13/2014 Salem, OR Yes<br>3:30 PM                                                                                                    | No                                          |                 |
|                               | Administrative Services <u>ifdskifjkls;</u><br>Department                            | 10/1/2014 3:10 Salem, OR Yes                                                                                                    | Yes <u>oregon.gov</u>                       | ( A list of all |
|                               | Administrative Services Meeting 10<br>Department                                     | 9/30/2014 Salem, OR<br>10:00 AM                                                                                                    | No                                          | meetings        |
|                               | Administrative Services <u>Meeting 8</u><br>Department                               | 9/29/2014 8:00 Salem, OR<br>AM                                                                                                    | No.                                         | previously      |
|                               | Administrative Services <u>Meeting 7</u><br>Department                               | 9/28/2014 8:30 Salem, OR<br>AM                                                                                                    | 110                                         | created by      |
|                               | Administrative Services <u>Meeting 6</u><br>Department                               | 9/27/2014 Salem, OR<br>10:50 AM                                                                                                    | No                                          |                 |
|                               | Administrative Services Meeting 5<br>Department                                      | 9/27/2014 9:30 Salem, OR<br>AM                                                                                                    | No P                                        | team) will      |
|                               | Administrative Services Meeting 5 Department Administrative Services Meeting 5       | 9/26/2014 Salem, OR<br>12:00 AM                                                                                                    |                                             | he on your      |
|                               | Administrative Services Meeting 5<br>Department<br>Administrative Services Meeting 4 | 9/26/2014 Salem, OR<br>12:00 AM<br>9/25/2014 1:30 Salem, or                                                                                                    | No P                                        | home page       |
|                               | Department Administrative Services Meeting 3                                         | AM<br>9/24/2014 salem, OR                                                                                                    | No                                          |                 |
|                               | Department                                                                           | 11:45 AM                                                                                                    |                                             |                 |
|                               |                                                                                      | < 1 2 >                                                                                                    |                                             |                 |
|                               | Total: 24 matching records                                                           |                                                                                                    | Show 15 items per page                      |                 |

### Exploring the "Home" Page

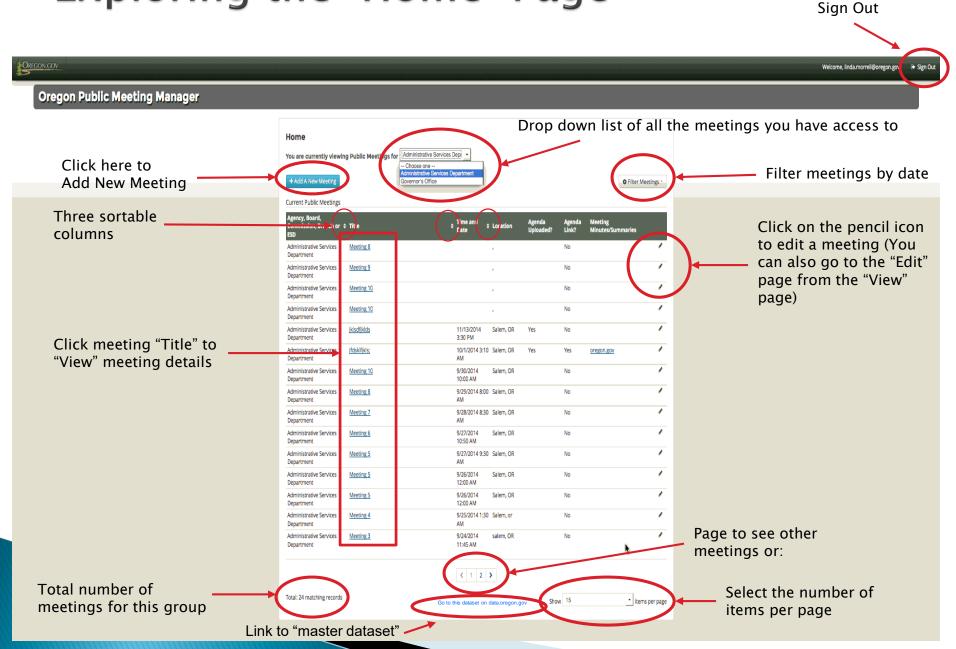

### Create a new meeting

#### Oregon Public Meeting Manager

Click here to add (create) a new meeting

| + Add A New Meeting                            | Choose one<br>Administrative Se<br>Governor's Office | rvices Department      |           |                     |                 |                         | Filter Meetings                 | - |
|------------------------------------------------|------------------------------------------------------|------------------------|-----------|---------------------|-----------------|-------------------------|---------------------------------|---|
| Agency, Board,<br>Commission, Branch or<br>ESD | ; Title                                              | ≎ Time and ≎<br>Date ≎ | Location  | Agenda<br>Uploaded? | Agenda<br>Link? | Meeting<br>Minutes/Summ | aries                           | i |
| Administrative Services<br>Department          | Meeting 8                                            |                        | 1         |                     | No              |                         |                                 | 1 |
| Administrative Services<br>Department          | Meeting 9                                            |                        | 1         |                     | No              |                         | 1                               | 1 |
| Administrative Services<br>Department          | Meeting 10                                           |                        | ·         |                     | No              |                         |                                 | 1 |
| Administrative Services<br>Department          | Meeting 10                                           |                        | 1         |                     | No              |                         |                                 | 1 |
| Administrative Services<br>Department          | <u>jklsdfjklds</u>                                   | 11/13/2014<br>3:30 PM  | Salem, OR | Yes                 | No              |                         |                                 | 1 |
| Administrative Services<br>Department          | jfdsklfjkls;                                         | 10/1/2014 3:10<br>AM   | Salem, OR | Yes                 | Yes             | oregon.gov              |                                 | 1 |
| Administrative Services<br>Department          | Meeting 10                                           | 9/30/2014<br>10:00 AM  | Salem, OR |                     | No              |                         |                                 | 1 |
| Administrative Services<br>Department          | Meeting 8                                            | 9/29/2014 8:00<br>AM   | Salem, OR |                     | No              |                         |                                 | 1 |
| Administrative Services<br>Department          | Meeting 7                                            | 9/28/2014 8:30<br>AM   | Salem, OR |                     | No              |                         |                                 | 1 |
| Administrative Services<br>Department          | Meeting 6                                            | 9/27/2014<br>10:50 AM  | Salem, OR |                     | No              |                         |                                 | 1 |
| Administrative Services<br>Department          | Meeting 5                                            | 9/27/2014 9:30<br>AM   | Salem, OR |                     | No              |                         |                                 | 1 |
| Administrative Services<br>Department          | Meeting 5                                            | 9/26/2014<br>12:00 AM  | Salem, OR |                     | No              |                         |                                 | 1 |
| Administrative Services<br>Department          | Meeting 5                                            | 9/26/2014<br>12:00 AM  | Salem, OR |                     | No              |                         |                                 | / |
| Administrative Services<br>Department          | Meeting 4                                            | 9/25/2014 1:30<br>AM   | Salem, or |                     | No              |                         |                                 | / |
| Administrative Services<br>Department          | Meeting 3                                            | 9/24/2014<br>11:45 AM  | salem, OR |                     | No              |                         | R.                              | 1 |
| Total: 24 matching records                     |                                                      |                        |           |                     | v 15            |                         | <ul> <li>items per p</li> </ul> |   |

| Oregon Public Meeting Manager |                                                                                                    |             |
|-------------------------------|----------------------------------------------------------------------------------------------------|-------------|
|                               | Create/Edit a Meeting                                                                                                    |             |
|                               | Meeting information                                                                                                    |             |
|                               | Agency, Board, Commission, Branch or ESD                                                                                                    |             |
|                               | Administrative Services Department                                                                                                    |             |
|                               | Administrative Services Department<br>Governor's Office                                                                                                    |             |
|                               | Title                                                                                                    |             |
| <b>▶</b>                      |                                                                                                    |             |
|                               | Short Description (optional)                                                                                                    |             |
|                               | A short description describing the purpose of the<br>meeting. For example: Planning and Goal Setting:<br>Statute and Rule Changes or, Budget Hearing Meeting. |             |
|                               | Start Date and Time End Date and Time                                                                                                    |             |
|                               | II II                                                                                                    |             |
|                               | Location                                                                                                    |             |
|                               |                                                                                                    |             |
|                               | City State                                                                                                    |             |
|                               | OR ·                                                                                                    |             |
|                               |                                                                                                    |             |
|                               | Details (optional)                                                                                                    | Blue icons  |
|                               |                                                                                                    |             |
|                               |                                                                                                    | signifies   |
|                               |                                                                                                    | additional  |
|                               | Public comment accepted? (optional)                                                                                                    | details for |
|                               |                                                                                                    | these data  |
|                               | Weblink to Meeting Minutes/Summaries (optional)                                                                                                    | fields      |
|                               | This field is required if the agency posts meeting                                                                                                    | neids       |
|                               | minutes/summaries on the agency website.                                                                                                    |             |
|                               | Contact Information                                                                                                    |             |
|                               | Name                                                                                                    |             |
|                               |                                                                                                    |             |
|                               | Phone Number (optional)                                                                                                    |             |
|                               |                                                                                                    |             |
|                               | Email                                                                                                    |             |
|                               |                                                                                                    |             |

After clicking "**Add a new meeting**" a blank form for entering the details of the public meeting will appear.

To the left is the upper portion of the form. Notice the name is prefilled depending on which meetings your were viewing on your home page. You can change the name using the drop down menu.

**NOTE:** Any field not marked (optional) is a required field.

### Complete the web form Add the data for your meeting on the form

| Create/Edit a Meeting                                                                                                    |
|----------------------------------------------------------------------------------------------------|
| Meeting Information                                                                                                    |
|                                                                                                    |
| Agency, Board, Commission, Branch or ESD Administrative Services Department                                                                                   |
|                                                                                                    |
| Title                                                                                                    |
| CIOC Quarterly Meeting                                                                                                    |
| Short Description (optional)                                                                                                    |
| Quarterly Meeting of the CIOC                                                                                                    |
| A short description describing the purpose of the<br>meeting. For example: Planning and Goal Setting;<br>Statute and Rule Changes or; Budget Hearing Meeting. |
| Start Date and Time End Date and Time                                                                                                    |
| 10/21/2014 1:30 PM III 10/21/2014 4:30 PM III                                                                                                    |
| Location                                                                                                    |
| Conference Room A; Executive Building                                                                                                    |
| City State                                                                                                    |
| Salem OR •                                                                                                    |
| Details (optional)<br>This is a rich text data field. It has a maximum of 3,000 characters<br>which is approximately 1 page of single spaced text.            |
| Public comment accepted? (optional)                                                                                                    |
| No                                                                                                    |
| Weblink to Meeting Minutes/Summaries (optional)                                                                                                    |
| http://das/cioc/meetingagendas                                                                                                    |
| This field is required if the agency posts meeting final minutes/summaries on the agency website.                                                             |
| Contact Information                                                                                                    |
| Name                                                                                                    |
| Gene Newton                                                                                                    |
| Phone Number (optional)                                                                                                    |
|                                                                                                    |
| Email                                                                                                    |
| Email                                                                                                    |

### Bottom of Form: view of fields

| Oregon Public Meeting Manager |                                                |
|-------------------------------|------------------------------------------------|
|                               | Email                                          |
|                               |                                                |
|                               |                                                |
|                               | Webinar Information                            |
|                               | A Webinar/Webcast will be available (optional) |
|                               | Public Call-In Number (optional)               |
|                               |                                                |
|                               | Call-In Access Code (optional)                 |
|                               |                                                |
|                               | Webinar Link (optional)                        |
| N-                            |                                                |
|                               |                                                |
|                               | ADA Information                                |
|                               | ADA Contact (optional)                         |
|                               |                                                |
|                               | ADA Phone (optional)                           |
|                               |                                                |
|                               | ADA Email (optional)                           |
|                               |                                                |
|                               |                                                |
|                               | Resource Links                                 |
|                               | Map Link (optional)                            |
|                               |                                                |
|                               | Calendar Link (optional)                       |
|                               |                                                |
|                               | Agenda Link (optional)                         |
|                               |                                                |
|                               | Agenda (optional)                              |
|                               | Browse No file selected.                       |
|                               |                                                |
|                               |                                                |
|                               | Submit • Cancel                                |
|                               |                                                |

### **Date and Time Picker**

#### **Oregon Public Meeting Manager**

#### Create/Edit a Meeting

Meeting Information

Agency, Board, Commission, Branch or ESD

Administrative Services Department

#### Title

Quarterly SFMA Meeting

#### Short Description (optional)

Quarterly Meeting of Workgroup

A short description describing the purpose of the meeting. For example: Planning and Goal Setting; Statute and Rule Changes or; Budget Hearing Meeting.

| Start Date and Time | End Date and Time |    |      |       |       |    |          |   |
|---------------------|-------------------|----|------|-------|-------|----|----------|---|
|                     |                   |    |      |       |       |    |          |   |
|                     | +                 | S  | epte | mbe   | r 201 | 4  | <b>→</b> |   |
| Location            | Su                | Мо | Ти   | We    | Th    | Fr | Sa       | _ |
|                     | 31                | 1  | 2    | 3     | 4     | 5  | 6        |   |
| City                | 7                 | 8  | 9    | 10    | 11    | 12 | 13       |   |
|                     | 14                | 15 | 16   | 17    | 18    | 19 | 20       | - |
|                     | 21                | 22 | 23   | 24    | 25    | 26 | 27       | - |
|                     | 28                | 29 | 30   | 1     | 2     | 3  | 4        |   |
|                     | 5                 | 6  | 7    | 8     | 9     | 10 | 11       |   |
| Details (optional)  |                   |    | ٦    | roday | /     |    |          | L |

-

à

### **Date and Time Picker**

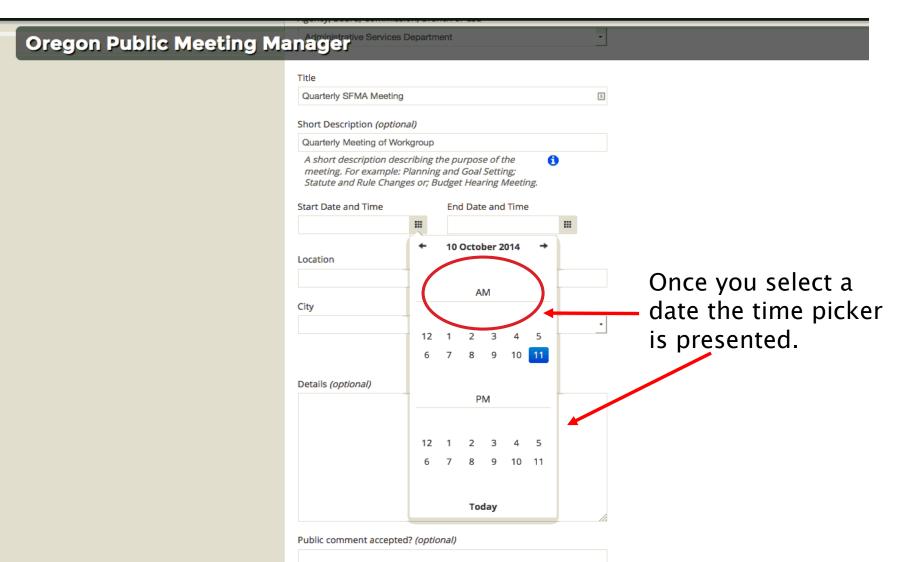

### **Date and Time Picker**

| Oregon Public Meeting Ma | Administrative Services I<br><b>nager</b>                                      | Departme | ent                 | •  |
|--------------------------|--------------------------------------------------------------------------------|----------|---------------------|----|
|                          | Title                                                                          |          |                     |    |
|                          | Quarterly SFMA Meeting                                                         |          |                     | à  |
|                          | Short Description (option                                                      | al)      |                     |    |
|                          | Quarterly Meeting of Work                                                      | kgroup   |                     |    |
|                          | A short description desc<br>meeting. For example: F<br>Statute and Rule Change | Planning | and Goal Setting;   | 0  |
|                          | Start Date and Time                                                            |          | End Date and Time   |    |
|                          | 10/10/2014 11:00 AM                                                            |          |                     |    |
|                          | Location                                                                       | +        | 10 October 2014 →   |    |
|                          | City                                                                           |          | AM                  | -  |
|                          |                                                                                | 11:00    | 0 11:15 11:30 11:45 |    |
|                          | Details (optional)                                                             |          | Teday               |    |
|                          |                                                                                |          |                     |    |
|                          |                                                                                |          |                     |    |
|                          |                                                                                |          |                     |    |
|                          |                                                                                |          |                     |    |
|                          |                                                                                |          |                     | 10 |

Public comment accepted? (optional)

After selecting the hour, choose a specific time in 15 minute increments. Click on the time you want and the window closes.

### Smart typing (fill in)

#### Oregon Public Meeting Manager

#### Title

| Quarterly SFMA Meeting                                                     |         |                    |          | <u>.</u> |  |  |
|----------------------------------------------------------------------------|---------|--------------------|----------|----------|--|--|
| hort Description (option                                                   | nal)    |                    |          |          |  |  |
| Quarterly Meeting of Wo                                                    | rkgroup |                    |          |          |  |  |
| A short description des<br>meeting. For example:<br>Statute and Rule Chang | Plannin | g and Goal .       | Setting; | •        |  |  |
| start Date and Time                                                        |         | End Date           | and Time |          |  |  |
| 10/10/2014 11:00 AM                                                        |         | 10/10/2014 1:30 PM |          |          |  |  |
| 515 N State Street                                                         |         |                    | <b>C</b> |          |  |  |
| lity                                                                       |         |                    | State    |          |  |  |
| A                                                                          |         |                    | OR       | •        |  |  |
| Adair Village                                                              |         |                    |          |          |  |  |
| Adams                                                                      |         |                    |          |          |  |  |
| <u>Adrian</u>                                                              |         |                    |          |          |  |  |
| Albany                                                                     |         |                    |          |          |  |  |
| Amity                                                                      |         |                    |          |          |  |  |
| Antelope                                                                   |         |                    |          |          |  |  |
| A ultra esta es                                                            |         |                    |          |          |  |  |
| <u>Arlington</u><br>Ashland                                                |         |                    |          |          |  |  |

Weblink to Meeting Minutes/Summaries (optional)

### Smart typing

#### Oregon Public Meeting Manager

#### State OR

0

#### Details (optional)

Public comment accepted? (optional)

Yes, at 1:00 PM

Weblink to Meeting Minutes/Summaries (optional)

This field is required if the agency posts meeting minutes/summaries on the agency website.

Contact Information

Name

Gene Newton

Phone Number (optional)

Email

ge

gene.newton@oregon.gov

### Submit the meeting

# When you have completed the form click "Submit" to create the meeting.

| Oregon Public Meeting Manager       | Email                                                                            |
|-------------------------------------|----------------------------------------------------------------------------------|
|                                     | gene.newton@oregon.gov                                                           |
|                                     |                                                                                  |
|                                     | Webinar Information                                                              |
|                                     |                                                                                  |
|                                     | A Webinar/Webcast will be available (optional)  Public Call-In Number (optional) |
|                                     | r unit Camina (opponia)                                                          |
|                                     | Call-In Access Code (optional)                                                   |
|                                     | Cali-In Access Code (optional)                                                   |
|                                     |                                                                                  |
| ( Click on " <b>Submit</b> " button | Webinar Link (optional)                                                          |
| when you have entered all of        |                                                                                  |
|                                     |                                                                                  |
| the meeting information.            | ADA Information                                                                  |
|                                     | ADA Contact (optional)                                                           |
| You can <i>view and edit</i> any    | Gene Newton                                                                      |
|                                     | ADA Phone (optional)                                                             |
| meeting after the meeting is        |                                                                                  |
|                                     | ADA Email ( <i>optional</i> )                                                    |
| created.                            | gene.nnewton@oregon.gov                                                          |
|                                     |                                                                                  |
|                                     | Resource Links                                                                   |
|                                     | Map Link <i>(optional)</i>                                                       |
|                                     |                                                                                  |
|                                     | Calendar Link (optional)                                                         |
|                                     |                                                                                  |
|                                     | Agenda Link (optional)                                                           |
|                                     | http://das/cioc/meetingagendas                                                   |
|                                     | Agenda (optional)                                                                |
|                                     | Browse No file selected.                                                         |
|                                     |                                                                                  |
|                                     |                                                                                  |
|                                     | Submit > Cancel                                                                  |
|                                     |                                                                                  |

### Submit the meeting

If you missed a required field you will see an error message.

|                                                                                         | $\mathbf{\lambda}$                      |
|-----------------------------------------------------------------------------------------|-----------------------------------------|
| City State Salem OR                                                                     |                                         |
|                                                                                         | Required fields are highlighted in red. |
| Public comment accepted? <i>(optional)</i><br>No                                        |                                         |
| Weblink to Meeting Minutes/Summaries (optional)                                         |                                         |
| This field is required if the agency posts meeting minutes/summaries of agency website. | in the                                  |
| Contact Information                                                                     |                                         |
|                                                                                         |                                         |
|                                                                                         | Salem       OR         Salem            |

### Meeting "View" Page

After submitting a meeting, if all required fields are completed, the application directs you to the meeting "View" page. Here you can review your data and to the "Edit" page to make updates or correct errors.

| regon Public Meeting Manager |                                             |                                |                                        |
|------------------------------|---------------------------------------------|--------------------------------|----------------------------------------|
|                              |                                             |                                |                                        |
|                              | This meeting has been updat                 | ed                             | X                                      |
| (                            | _                                           |                                | Click X to close message               |
|                              | Meeting Details 🧭                           |                                | g                                      |
|                              | Meeting mormation                           |                                |                                        |
|                              | Agency, Board, Commission,<br>Branch or ESD | Administrative Subjects Depart | ment                                   |
|                              | Title                                       | Quarterly SFMA                 | Click on the <b>nancil icon</b> if you |
|                              | Short Description                           | Quarterly Meeting of Workgrou  | Click on the <i>pencil icon</i> if you |
|                              | Start Date and Time                         | 10/10/2014 11:00 AM            | need to go to the "Edit" page          |
|                              | End Date and Time                           | 10/10/2014 3:30 PM             |                                        |
|                              | Location                                    | 555 N State Street             | to correct errors.                     |
|                              | State                                       | OR                             |                                        |
|                              | Details                                     |                                |                                        |
|                              | Public comment accepted?                    | Yes, at 1:00 PM                |                                        |
|                              | Weblink to Meeting<br>Minutes/Summaries     |                                |                                        |
|                              |                                             |                                |                                        |
|                              | Contact Information                         |                                |                                        |
|                              | Name                                        | Gene Newton                    |                                        |
|                              | Phone Number                                |                                |                                        |
|                              | Email                                       | gene.newton@state.or.us        |                                        |
|                              |                                             |                                |                                        |
|                              | Webinar Information                         |                                |                                        |
|                              | A Webinar/Webcast will be<br>available      | No                             |                                        |
|                              | Public Call-In Number                       |                                |                                        |
|                              | Call-In Access Code                         |                                |                                        |
|                              | Webinar Link                                |                                |                                        |
|                              |                                             |                                |                                        |
|                              | ADA Information                             |                                |                                        |
|                              | ADA Contact                                 |                                |                                        |
|                              | ADA Phone                                   |                                |                                        |
|                              | ADA Email                                   |                                |                                        |

### Oregon Public Meeting Manager Meeting Minutes/Summaries

| Name                                   | Gene Newton            |
|----------------------------------------|------------------------|
| Phone Number                           |                        |
| Email                                  | gene.newton@oregon.gov |
|                                        |                        |
| Nebinar Information                    |                        |
| A Webinar/Webcast will be<br>available | No                     |
| Public Call-In Number                  |                        |
| Call-In Access Code                    |                        |
| Webinar Link                           |                        |
|                                        |                        |
| ADA Information                        |                        |
| ADA Contact                            |                        |
| ADA Phone                              |                        |
| ADA Email                              |                        |
|                                        |                        |
| Resource Links                         |                        |
|                                        |                        |
| Map Link<br>Calendar Link              |                        |
| Agenda Link                            |                        |
| Agenda                                 |                        |
| 0                                      |                        |
|                                        |                        |
| Return                                 |                        |
| ~~                                     |                        |
|                                        |                        |

### Return to meeting "Home" page

| ORECON COV                    |                                                                              |                                                   |                                        |                  |                     |                 |                              | Welcome, linda morrell@oregon.go |  |
|-------------------------------|------------------------------------------------------------------------------|---------------------------------------------------|----------------------------------------|------------------|---------------------|-----------------|------------------------------|----------------------------------|--|
| Oregon Public Meeting Manager |                                                                              |                                                   |                                        |                  |                     |                 |                              |                                  |  |
|                               |                                                                              |                                                   |                                        |                  |                     |                 |                              |                                  |  |
|                               | Home                                                                         |                                                   |                                        |                  |                     |                 |                              |                                  |  |
|                               | You are currently viewing Public Meetings for Administrative Services Depr - |                                                   |                                        |                  |                     |                 |                              |                                  |  |
|                               | + Add A New Meeting                                                          |                                                   |                                        |                  |                     |                 |                              |                                  |  |
|                               | Current Public Meetings                                                      |                                                   |                                        |                  |                     |                 |                              | -                                |  |
|                               | Agency, Board,<br>Commission, Branch or 4<br>ESD                             | Title                                             | ÷ Time and<br>Date                     | ¢ City, State    | Agenda<br>Uploaded? | Agenda<br>Link? | Meeting<br>Minutes/Summaries |                                  |  |
|                               | Administrative Services<br>Department                                        | Meeting 8                                         |                                        | ,                | No                  | No              |                              |                                  |  |
|                               | Administrative Services<br>Department                                        | Meeting 9                                         |                                        | '                | No                  | No              |                              |                                  |  |
| New meetings now              | Administrative Services<br>Department                                        | Meeting 10                                        |                                        | '                | No                  | No              |                              | ·                                |  |
|                               | Administrative Services<br>Department                                        | Meeting 10                                        |                                        | '                | No                  | No              |                              | <u></u>                          |  |
|                               | Administrative Services<br>Department                                        | This is a test at 11:28                           | 12/18/2014<br>3:30 PM                  | Roseburg, OR     | No                  | No              |                              | <u></u>                          |  |
|                               | Administrative Services<br>Department                                        | Quarterly Meeting                                 | 12/15/2014<br>9:00 AM                  | Salem, OR        | No                  | No              |                              |                                  |  |
|                               | Administrative Services<br>Department                                        | Q                                                 | 12/10/2014<br>10:00 AM                 | Salem, OR        | No                  | No              |                              |                                  |  |
| appear in your 🛛 🧖            | Administrative Services<br>Department                                        | jklsdfjklds                                       | 11/13/2014<br>3:30 PM                  | Salern, OR       | No                  | No              |                              |                                  |  |
| meetings list                 | Administrative Services                                                      | Quarterly SFMA Meeting                            | 10/10/2014                             | Salem, OR        | No                  | No              |                              |                                  |  |
|                               | Administrative Services<br>Department                                        | Another test for Mike                             | 10/1/2014 3:3<br>PM                    |                  | No                  | No              |                              |                                  |  |
|                               | Administrative Services<br>Department                                        | Test Meeting - Oct. 1, 2014                       | 10/1/2014 2:0<br>PM                    |                  | No                  | Yes             |                              |                                  |  |
|                               | Administrative Services<br>Department                                        | jfdskifjkis;                                      | 10/1/2014 3:1<br>AM                    |                  | No                  | Yes             |                              |                                  |  |
|                               | Administrative Services<br>Department<br>Administrative Services             | Meeting 10 Testing failure to complete all fields | 9/30/2014<br>10:00 AM<br>9/30/2014 9:0 | Salem, OR        | No<br>Yes           | No              |                              |                                  |  |
|                               | Department<br>Administrative Services                                        | Test Meeting - 9.22.14                            | AM<br>9/30/2014 8:1                    |                  | Yes                 | No              |                              | -                                |  |
|                               | Department                                                                   |                                                   | AM                                     | s server), ON    | 140                 | inv.            |                              |                                  |  |
|                               |                                                                              |                                                   | K 1 2 3                                | 3                |                     |                 |                              |                                  |  |
|                               | Total: 31 matching records                                                   |                                                   | Go to this dataset on                  | ı data.oregon.go | v Sho               | W 15            | items per p                  | ige                              |  |
|                               |                                                                              |                                                   |                                        |                  |                     |                 |                              |                                  |  |

# Locate, View, and Edit Existing Meetings

### Locate an Existing Meeting

If you manage more than one meeting be sure to use the drop down list to select the group of meetings you want to view before beginning your search.

|                             |                                                |                                       | _                        |             |                     |                 |                              |          |                 |               |
|-----------------------------|------------------------------------------------|---------------------------------------|--------------------------|-------------|---------------------|-----------------|------------------------------|----------|-----------------|---------------|
| egon Public Meeting Manager |                                                |                                       |                          |             |                     |                 |                              |          |                 |               |
|                             | llama                                          |                                       |                          |             | Drop                | dow             | n list of a                  | all the  | meetings you ha | ave access to |
|                             | Home                                           | ng Public Meetings for Administrative | Services Depi            |             |                     |                 |                              |          |                 |               |
|                             | fou are currency view                          | Choose one -                          | -<br>Gervices Department | 1           |                     |                 |                              |          |                 |               |
|                             | + Add A New Meeting                            | Governor's Offici                     |                          | 1           |                     |                 | Filter Mee                   | etings - |                 |               |
|                             | Current Public Meetings                        |                                       |                          |             |                     |                 |                              |          |                 |               |
|                             | Agency, Board,<br>Commission, Branch or<br>ESD | ≑ Title                               | ♦ Time and<br>Date       | Cocation    | Agenda<br>Uploaded? | Agenda<br>Link? | Meeting<br>Minutes/Summaries |          |                 |               |
|                             | Administrative Services<br>Department          | Meeting 8                             |                          | 1           |                     | No              |                              | 1        |                 |               |
|                             | Administrative Services<br>Department          | Meeting 9                             |                          |             |                     | No              |                              | 1        |                 |               |
|                             | Administrative Services<br>Department          | Meeting 10                            |                          |             |                     | No              |                              | 1        |                 |               |
|                             | Administrative Services<br>Department          | Meeting 10                            |                          | 1           |                     | No              |                              | 1        |                 |               |
|                             | Administrative Services<br>Department          | jkisdfiklds                           | 11/13/2014<br>3:30 PM    | Salem, OR   | Yes                 | No              |                              | 1        |                 |               |
|                             | Administrative Services<br>Department          | jfdskifjkis;                          | 10/1/2014 3:1<br>AM      | 0 Salem, OR | Yes                 | Yes             | oregon.gov                   | 1        |                 |               |
|                             | Administrative Services<br>Department          | Meeting 10                            | 9/30/2014<br>10:00 AM    | Salem, OR   |                     | No              |                              | 1        |                 |               |
|                             | Administrative Services<br>Department          | Meeting 8                             | 9/29/2014 8:0<br>AM      | 0 Salem, OR |                     | No              |                              | 1        |                 |               |
|                             | Administrative Services<br>Department          | Meeting 7                             | 9/28/2014 8:3<br>AM      | 0 Salem, OR |                     | No              |                              | 1        |                 |               |
|                             | Administrative Services<br>Department          | Meeting 6                             | 9/27/2014<br>10:50 AM    | Salem, OR   |                     | No              |                              | 1        |                 |               |
|                             | Administrative Services<br>Department          | Meeting 5                             | 9/27/2014 9:3<br>AM      | 0 Salem, OR |                     | No              |                              | 1        |                 |               |
|                             | Administrative Services<br>Department          | Meeting 5                             | 9/26/2014<br>12:00 AM    | Salem, OR   |                     | No              |                              | 1        |                 |               |
|                             | Administrative Services<br>Department          | Meeting 5                             | 9/26/2014<br>12:00 AM    | Salem, OR   |                     | No              |                              | 1        |                 |               |
|                             | Administrative Services<br>Department          | Meeting 4                             | 9/25/2014 1:3<br>AM      | 0 Salem, or |                     | No              |                              | 1        |                 |               |
|                             | Administrative Services<br>Department          | Meeting 3                             | 9/24/2014<br>11:45 AM    | salem, OR   |                     | No              | k                            | 1        |                 |               |
|                             |                                                |                                       | < 1 2                    | >           |                     |                 | ~                            |          |                 |               |
|                             | Total: 24 matching records                     |                                       | Go to this dataset on    |             | ov Show             | 15              | • items                      | per page |                 |               |

There are multiple ways to find an existing meeting: First, you can sort meetings by Title

| Oregon Public Meeting Manager |                                                    |                                           |                                                     |                         |                 |                                    |             |
|-------------------------------|----------------------------------------------------|-------------------------------------------|-----------------------------------------------------|-------------------------|-----------------|------------------------------------|-------------|
|                               | Home<br>You are currently viewing P                | Public Meetings for Administrative Servic | ces Depx _*                                         |                         |                 |                                    |             |
| Click to sort by Title        | + Add A New Meeting Current Public Meetings        |                                           |                                                     |                         |                 | Filter                             | Meetings -  |
|                               | Agency, Board,<br>Commission, Branch or ¢ T<br>ESD | Title 📕                                   | + I'me and<br>Cate + Locat                          | ion Agenda<br>Uploaded? | Agenda<br>Link? | Meeting<br>Minutes/Summaries       |             |
|                               | Administrative Services C<br>Department            | CIOC Quarterly Meeting                    | 10/21/2014 Salem<br>1:30 PM                         | , OR                    | Yes             | http://das<br>/cioc/meetingagendas | 1           |
|                               | Administrative Services jf<br>Department           | fdskifjkis;                               | 10/1/2014 3:10 Salem<br>AM                          | , OR Yes                | Yes             | oregon.gov                         | 1           |
|                               | Administrative Services jk<br>Department           | klsdfjklds                                | 11/13/2014 Salem<br>3:30 PM                         | , OR Yes                | No              |                                    |             |
|                               | Administrative Services n<br>Department            | neeting                                   | 9/13/2014 9:30 Salem<br>AM                          | , OR Yes                | No              | dfdsf                              | *           |
|                               | Department                                         | Meeting 10                                |                                                     |                         | No              |                                    | *           |
|                               | Department                                         | Meeting 10                                | •                                                   |                         | No              |                                    |             |
|                               | Department                                         | Meeting 10                                | 9/30/2014 Salem<br>10:00 AM                         | -                       | No              |                                    | *           |
|                               | Department                                         | Meeting 3                                 | 9/24/2014 salem<br>11:45 AM                         |                         | No              |                                    |             |
|                               | Department                                         | Meeting 4                                 | 9/25/20141:30 Salem<br>AM                           |                         | No              |                                    |             |
|                               | Department                                         | Meeting 5                                 | 9/26/2014 Salem<br>12:00 AM                         |                         | No 📐            |                                    |             |
|                               | Department                                         | Meeting 5                                 | 9/26/2014 Salem<br>12:00 AM                         | ,                       | No              |                                    |             |
|                               | Department                                         | Meeting 5                                 | 9/27/2014 9:30 Salem<br>AM<br>9/27/2014 Salem       |                         | No              |                                    |             |
|                               | Department                                         | Meeting 7                                 | 9/27/2014 Salem<br>10:50 AM<br>9/28/2014 8:30 Salem |                         | No              |                                    |             |
|                               | Department                                         | Meeting 8                                 | AM<br>9/29/2014 8:00 Salem                          |                         | No              |                                    |             |
|                               | Department                                         |                                           | AM                                                  | , <del>.</del>          |                 |                                    |             |
|                               |                                                    |                                           | <pre>1 2 &gt;</pre>                                 |                         |                 |                                    |             |
|                               | Total: 26 matching records                         |                                           | Go to this dataset on data.orego                    | n.gov Sh                | ow 15           | ite                                | ms per page |

Second, you can sort meetings by Time and Date

| Oregon Public Meeting Manager  |                                                |                                             |                         |                |                     |                 |                                                                |          |
|--------------------------------|------------------------------------------------|---------------------------------------------|-------------------------|----------------|---------------------|-----------------|----------------------------------------------------------------|----------|
|                                |                                                | g Public Meetings for Administrative Servic | es Depi _               |                |                     |                 |                                                                |          |
| Click to sort by Time and Date | + Add A New Meeting                            |                                             |                         |                |                     |                 | G Filter Mee                                                   | tings -  |
|                                | Agency, Board,<br>Commission, Branch or<br>ESD | ¢ Title                                     | Time and                | Lication       | Agenda<br>Uploaded? | Agenda<br>Link? | Meeting<br>Minutes/Summaries                                   |          |
|                                | Administrative Services<br>Department          | test title                                  | 9/9/2014 1:20<br>AM     | Salem, OR      |                     | No              |                                                                | 1        |
|                                | Administrative Services<br>Department          | Testing Enter Keu                           | 9/9/2014 11:45<br>AM    | Adams, OR      |                     | No              |                                                                | -        |
|                                | Administrative Services<br>Department          | QA Test Meeting #1                          | 9/9/2014 3:30<br>PM     | city, state    |                     | No              |                                                                | "        |
|                                | Administrative Services<br>Department          | Rachael's Test Meeting #2                   | 9/10/2014 5:00<br>PM    | Salern, OR     |                     | No              |                                                                | -        |
|                                | Administrative Services<br>Department          | Test meeting with Agenda document           | 9/12/2014<br>11:30 AM   | Salem, or      | Yes                 | No              |                                                                | *        |
|                                | Administrative Services<br>Department          | meeting                                     | 9/13/2014 9:30<br>AM    | Salem, OR      | Yes                 | No              | dfdsf                                                          | 1        |
|                                | Administrative Services<br>Department          | sdfdf                                       | 9/16/2014 2:05<br>AM    | Salem, OR      |                     | No              |                                                                | *        |
|                                | Administrative Services<br>Department          | Title of Meeting Discussion                 | 9/17/2014 2:45<br>PM    | Garibaldi, OR  |                     | ₩s              | <u>http://www.oregon.gov</u><br>/epab/pages<br>/agenda_minutes | -        |
|                                | Administrative Services<br>Department          | Rachael Test Meeting                        | 9/18/2014 8:00<br>PM    | Salem, OR      |                     | No              | oregon.gov                                                     | *        |
|                                | Administrative Services<br>Department          | Testing Upload Functionality                | 9/23/2014 3:10<br>AM    | Salem, OR      | Yes                 | No              |                                                                | 1        |
|                                | Administrative Services<br>Department          | Meeting 3                                   | 9/24/2014<br>11:45 AM   | salem, OR      |                     | No              |                                                                | *        |
|                                | Administrative Services<br>Department          | Meeting 4                                   | 9/25/2014 1:30<br>AM    | Salem, or      |                     | No              |                                                                | 1        |
|                                | Administrative Services<br>Department          | Meeting 5                                   | 9/26/2014<br>12:00 AM   | Salem, OR      |                     | No              |                                                                | *        |
|                                | Administrative Services<br>Department          | Meeting 5                                   | 9/26/2014<br>12:00 AM   | Salem, OR      |                     | No              |                                                                | *        |
|                                | Administrative Services<br>Department          | Meeting 5                                   | 9/27/2014 9:30<br>AM    | Salem, OR      |                     | No              |                                                                | -        |
|                                |                                                |                                             | ≤ 1 2 3                 | >              |                     |                 |                                                                |          |
|                                | Total: 26 matching records                     |                                             | Go to this dataset on d | ata.oregon.gov | Sho                 | w 15            | items                                                          | per page |

Third, you can filter your meetings by date range.

| Home                                                                   |                                |                                                                          |                                                                    |
|------------------------------------------------------------------------|--------------------------------|--------------------------------------------------------------------------|--------------------------------------------------------------------|
| You are currently viewing Public Meetings for Administrative Se        | ervices Dep:                   |                                                                          | Click on "Filter Meetings"                                         |
| + Add A New Meeting                                                    |                                | Silter Meetings                                                          |                                                                    |
| Current Public Meetings                                                |                                | ▼ Filter by Date Range                                                   |                                                                    |
| Agency, Board,<br>Commission, Branch or ≑ Títle<br>ESD                 | ➡ Time and                     | nda Agenda Meeting<br>naded? Link? Minutes/Summaries                     |                                                                    |
| Administrative Services <u>test title</u><br>Department                | 9/9/2014 1:20 Salem, OR<br>AM  | No                                                                       |                                                                    |
| Administrative Services <u>Testing Enter Keu</u><br>Department         | 9/9/2014 11:45 Adams, OR<br>AM | No                                                                       |                                                                    |
| Enter a date range (multiple e<br>options)                             | entry                          | Ilter by Date Range<br>art Date End Date<br>1/27/14 11/15/14<br>x Cancel | <ul> <li>★ Go</li> <li>★ Go</li> <li>★ Go</li> <li>★ Go</li> </ul> |
| Me Filter by Date Pange                                                | × ter Ket                      | <u>u</u> 9/9/2014 11:45 Adams, OR<br>AM                                  | No                                                                 |
| Start Date     End Date       September 27, 2014*     October 30, 2014 |                                |                                                                          |                                                                    |
| 28<br>29                                                               | No No                          |                                                                          |                                                                    |

Meetings sorted by date range.

D

| ails of  | Home You are currently viewin Add A New Meeting Current Public Meetings - |                        |                                 | on "remov<br>to "Home | e"              | • Filter Meetings                  |
|----------|---------------------------------------------------------------------------|------------------------|---------------------------------|-----------------------|-----------------|------------------------------------|
| red<br>v | Agency, Board,<br>Commission, Branch or<br>ESD                            | -                      | ◆ Time and<br>◆ Date ◆ Location | Agenda<br>Uploaded?   | Agenda<br>Link? | Meeting<br>Minutes/Summaries       |
|          | Administrative Services<br>Department                                     | Meeting 5              | 9/27/2014 9:30 Salem, OF<br>AM  |                       | No              | Quickly se                         |
|          | Administrative Services<br>Department                                     | Meeting 6              | 9/27/2014 Salem, OF<br>10:50 AM |                       | No              | if you have                        |
|          | Administrative Services<br>Department                                     | Meeting 7              | 9/28/2014 8:30 Salem, OF<br>AM  |                       | No              | provided a                         |
|          | Administrative Services<br>Department                                     | Meeting 8              | 9/29/2014 8:00 Salem, OF<br>AM  |                       | No              | 🕂 link to the                      |
|          | Administrative Services<br>Department                                     | Meeting 10             | 9/30/2014 Salem, OF<br>10:00 AM |                       | No              | agenda 🖌                           |
|          | Administrative Services<br>Department                                     | jfdsklfjkls;           | 10/1/2014 3:10 Salem, OF<br>AM  | Yes                   | Yes             | oregon.gov 🖋                       |
|          | Administrative Services<br>Department                                     | CIOC Quarterly Meeting | 10/21/2014 Salem, OF<br>1:30 PM |                       | Yes             | http://das<br>/cioc/meetingagendas |
|          | Administrative Services<br>Department                                     | jklsdfjklds            | 11/13/2014 Salem, OF<br>3:30 PM | Yes                   | No              | 1                                  |

Finally, you can page through your meetings to locate a specific one. You can also change the number of items your are viewing/page.

| Oregon Public Meeting Manager |                                                |                                              |                                       |          |                              |
|-------------------------------|------------------------------------------------|----------------------------------------------|---------------------------------------|----------|------------------------------|
|                               | Home<br>You are currently viewin               | g Public Meetings for Administrative Service | es Depi _*_                           |          |                              |
|                               | + Add A New Meeting                            |                                              |                                       |          | • Filter Meetings ·          |
|                               | Current Public Meetings                        |                                              |                                       |          |                              |
|                               | Agency, Board,<br>Commission, Branch or<br>ESD | title                                        | ÷ Time and ÷ Location                 |          | Meeting<br>Minutes/Summaries |
|                               | Administrative Services<br>Department          | test title                                   | 9/9/2014 1:20 Salem, OR<br>AM         | No       | 1                            |
|                               | Administrative Services<br>Department          | Testing Enter Keu                            | 9/9/2014 11:45 Adams, OR<br>AM        | No       | 1                            |
|                               | Administrative Services<br>Department          | QA Test Meeting #1                           | 9/9/2014 3:30 city, state<br>PM       | No       | 8                            |
|                               | Administrative Services<br>Department          | Rachael's Test Meeting #2                    | 9/10/2014 5:00 Salem, OR<br>PM        | No       | 1                            |
|                               | Administrative Services<br>Department          | Test meeting with Agenda document            | 9/12/2014 Salem, or<br>11:30 AM       | Change   | the ´                        |
|                               | Administrative Services<br>Department          | meeting                                      | 9/13/2014 9:30 Salem, OR<br>AM        | Yes No   | of items                     |
|                               | Administrative Services<br>Department          | sdfdf                                        | 9/16/2014 2:05 Salem, OR<br>AM        | numper   | or items.                    |
|                               | Administrative Services<br>Department          | Title of Meeting Discussion                  | 9/17/2014 2:45 Garibaldi, O<br>PM     | per page | http://www.oregon.gov        |
|                               | Administrative Services<br>Department          | Rachael Test Meeting                         | 9/18/2014 8:00 Salem, OR<br>PM        | (15,25,5 |                              |
|                               | Administrative Services<br>Department          | Testing Upload Functionality                 | 9/23/2014 3:10 Salem, OR<br>AM        |          |                              |
|                               | Administrative Services<br>Department          | Meeting 3                                    | 9/24/2014 salem, OR<br>11:45 AM       | 100) ••  | P                            |
|                               | Administrative Services<br>Department          | Meeting 4                                    | 9/25/2014 1:30 Salem, or<br>AM        | No       | -                            |
|                               | Administrative Services<br>Department          | Meeting 5                                    | 9/26/2014 Salem, OR<br>12:00 AM       | No       | P                            |
|                               | Administrative Services<br>Department          | Meeting 5                                    | 9/26/2014 Salem, OR<br>12:00 AM       | No       | -                            |
|                               | Administrative Services<br>Department          | Meeting 5                                    | 9/27/2014 9:30 Salem, OR<br>AM        | No       | 1                            |
| Page thr                      | Total: 26 matching records                     | -                                            | Go to this dataset on data.oregon.gov | Show 15  | Items per page               |
|                               |                                                |                                              |                                       |          |                              |

#### View an Existing Meeting

Home

Locate the meeting you want to view and click on the "Title" of the meeting.

| Oregon Public Meeting Manager | er - |
|-------------------------------|------|
|-------------------------------|------|

| + Add A New Meeting                         |                       | Governor's Office |                       |           |                     |                 | Filter Me                                 | etings |
|---------------------------------------------|-----------------------|-------------------|-----------------------|-----------|---------------------|-----------------|-------------------------------------------|--------|
| urrent Public Meetings                      |                       |                   |                       |           |                     |                 |                                           |        |
| gency, Board,<br>ommission, Branch or<br>SD | ≑ Title               |                   | Time and<br>Date      | Location  | Agenda<br>Uploaded? | Agenda<br>Link? | Meeting<br>Minutes/Summaries              |        |
| dministrative Services<br>epartment         | Meeting 8             |                   |                       |           |                     | No              |                                           |        |
| dministrative Services<br>epartment         | Meeting 9             |                   |                       |           |                     | No              |                                           |        |
| dministrative Services<br>epartment         | Meeting 10            | K                 |                       |           |                     | No              |                                           | 4      |
| dministrative Services<br>Repartment        | Meeting 10            |                   |                       | •         |                     | No              |                                           | 4      |
| dministrative Services<br>epartment         | <u>jklsdfjklds</u>    |                   | 11/13/2014<br>3:30 PM | Salem, OR | Yes                 | No              |                                           |        |
| dministrative Services<br>epartment         | CIOC Quarterly Meetin |                   | 10/21/2014<br>1:30 PM | Salem, OR |                     | Yes             | <u>http://das</u><br>/cioc/meetingagendas |        |
| dministrative Services<br>epartment         | jfdsklfjkls;          |                   | 10/1/2014 3:10<br>AM  | Salem, OR | Yes                 | Yes             | oregon.gov                                |        |
| dministrative Services<br>epartment         | Meeting 10            |                   | 9/30/2014<br>10:00 AM | Salem, OR |                     | No              |                                           |        |
| dministrative Services<br>epartment         | Meeting 8             |                   | 9/29/2014 8:00<br>AM  | Salem, OR |                     | No              |                                           |        |
| dministrative Services<br>epartment         | Meeting 7             |                   | 9/28/2014 8:30<br>AM  | Salem, OR |                     | No              |                                           |        |
| dministrative Services<br>epartment         | Meeting 6             |                   | 9/27/2014<br>10:50 AM | Salem, OR |                     | No              |                                           |        |
| dministrative Services<br>epartment         | Meeting 5             |                   | 9/27/2014 9:30<br>AM  | Salem, OR |                     | No              |                                           |        |
| dministrative Services<br>epartment         | Meeting 5             |                   | 9/26/2014<br>12:00 AM | Salem, OR |                     | No              |                                           |        |
| dministrative Services<br>epartment         | Meeting 5             |                   | 9/26/2014<br>12:00 AM | Salem, OR |                     | No              |                                           |        |
| dministrative Services<br>epartment         | Meeting 4             |                   | 9/25/2014 1:30<br>AM  | Salem, or |                     | No              |                                           |        |

Total: 25 matching records

Go to this dataset on data.oregon.gov

\_\_\_\_ items per page

Show 15

#### View details of existing meeting

Return

**Oregon Public Meeting Manager** 

You can also edit from this page if you see any errors in your data. Just click on the "pencil icon" to go to the edit page.

Return to your "Home" page by clicking here.

| kecing information Approve App of a Commission App of a Commission | Meeting Details                                                                            | k                                  |  |  |  |  |  |
|----------------------------------------------------------------------------------------------------|--------------------------------------------------------------------------------------------|------------------------------------|--|--|--|--|--|
| Agency, End, Commission,     Administrative Services Department       Barner 1950     Quarterly SFMA       Nort Description     Quarterly SFMA       Start Date and Time     10/10/2014 11:00 AM       End Date and Time     10/10/2014 3:30 PM       Location     555 N State Street       City     Salem       Start Date and Time     10/10/2014 3:30 PM       Location     555 N State Street       City     Salem       Start Date and Time     10/10/2014 3:30 PM       Location     S55 N State Street       City     Salem       Start Date and Time     10/10/2014 3:30 PM       Modeline To Meeting     Removement accepter       Vesting     Vesting       Worklink To Meeting     No       Contact Information     Monochromothesting       Vesting     Sense Newton       Processorde     Vesting       Vesting     No       Scalink Access Code     Vesting       Vesting     Vesting       Cith Access Code     Vesting       Scalink Access Code     Vesting       Scalink Access Code     Vesting       Scalink Access Code     Vesting       Scalink Access Code     Vesting       Scalink Access Code     Vesting       Scalink Access Code <t< th=""><th>Necting Details</th><th></th></t<>                                                                                                    | Necting Details                                                                            |                                    |  |  |  |  |  |
| Brand         Startery SPA           Quartery SPA         Quartery SPA           Bort Description         Quartery SPA           Start Date and Time         10/10/2014 3.30 PM           Location         SSA Stare Street           City         Salem           City         Salem           City         Salem           Details         OR           Details         Ves, at 1:00 PM           Weblink to Meeting         Ves, at 1:00 PM           Weblink to Meeting         Ves, at 1:00 PM           Weblink to Meeting         Ves, at 1:00 PM           Weblink to Meeting         Ves, at 1:00 PM           Weblink to Meeting         Ves, at 1:00 PM           Weblink to Meeting         Ves, at 1:00 PM           Weblink to Meeting         Ves, at 1:00 PM           Weblink to Meeting         Ves, at 1:00 PM           Veblinar Information         Ves           Veblinar Information         No           Veblinar Vibble colls Number         Ves           Califor Acces Code         Ves           Veblinar Link         Ves           ADA Contact         ADA Phone           Veblinar Link         Ves           Calendar Link         Ves <td>Meeting Information</td> <td></td>                                                                                                    | Meeting Information                                                                        |                                    |  |  |  |  |  |
| Aver to tescription         Quarterly Meeting of Workgroup           Start Date and Time         10/10/2014 3:30 PM           End Date and Time         10/10/2014 3:30 PM           Exaction         555 Nise Street           City         Salern           Start Date and Time         0           Display End Date         0           Details         0           Public comment accepted?         Yes, at 1:00 PM           Weblink to Meeting Minutes/Summaries         0           Workgroup         Salern           Contact Information         Gene Newton           Phone Number         Eene newton®state or us           Vebinar Information         No           Avebinar/Webcast will be no available         No           Available         No           Available         No           Abbinar Link         No           Abbinar Link         Salern           Abbinar Link         Salern                                                                                                    | Agency, Bourd, Commission,<br>Branchur ESD                                                 | Administrative Services Department |  |  |  |  |  |
| Start Date and Time     10/10/2014 11:00 AM       End Date and Time     10/10/2014 330 PM       Location     555 N Start Street       City     Salem       State     0R       Details     Public comment accepted?       Weblink to Meeting<br>Minutes/Summaries     Yes, at 1:00 PM       Weblink to Meeting<br>Minutes/Summaries     Gene Newton       Phone Number     Enail       Email     gene. newton@state.or.us       Vebinar Information     No       Vebinar Information     No       State State State Street     No       State State State Street     No       State Information     No       Avebinar Unformation     No       State State State Street     State Street       State State Street     State Street       Call-In Access Code     No       State Street     State Street       ADA Finail     No       Resource Links     State Street       State Street     State Street       State Street     State Street       State Street     State Street       State Street     State Street       State Street     State Street       State Street     State Street       State Street     State Street       State Street     State Street <th>Tit .</th> <th>Quarterly SFMA</th>                                                                                                    | Tit .                                                                                      | Quarterly SFMA                     |  |  |  |  |  |
| End Date and Time       10/10/2014 3:30 PM         Location       555 N State Street         City       Salem         State       OR         Details       Public comment accepted?         Ves, at 100 PM       Weblink to Meeting         Visition Comment accepted?       Ves, at 100 PM         Visition Comment accepted?       Ves, at 100 PM         Visition Comment accepted?       Ves, at 100 PM         Visition Comment accepted?       Ves, at 100 PM         Visition Comment accepted?       Ves, at 100 PM         Visition Comment accepted?       Ves, at 100 PM         Visition Comment accepted?       Ves.         Visition Comment accepted?       Ves.         Visition Comment accepted?       Ves.         Visition Comment accepted?       Ves.         Visition Comment accepted?       Ves.         Visition Comment accepted?       Ves.         Visition Comment accepted?       Ves.         Visition Comment accepted?       Ves.         Visition Comment accepted?       Ves.         Visition Comment accepted?       Ves.         Visition Comment accepted?       Ves.         Visition Comment accepted?       Ves.         Visition Comment accepted?       Ves.                                                                                                    | Short Description Quarterly Meeting of Workgroup                                           |                                    |  |  |  |  |  |
| Location       555 N State Street         City       Salern         O R       OR         Details                                                                                                    |                                                                                            |                                    |  |  |  |  |  |
| City     Salem       State     OR       Details     Public comment accepted?       Veblink to Meeting Minutes/Summaries     Yes, at 1:00 PM       Weblink to Meeting Minutes/Summaries     Salemanne       Contact Information     Salemanne       Name     Gene Newton       Phone Number     Salemanne       Email     gene newton@state.or.us       Veblinar Information     No       Avbeinar/Webcast will be<br>available     No       Public Call-In Number     Salemanne       Call-In Access Code     Salemanne       DA Information     Salemanne       AbA Fhone     Salemanne       AbA Fhone     Salemanne       Resource Links     Salemanne       Map Link     Salemanne       Calendar Link     Salemanne                                                                                                    | End Date and Time                                                                          | 10/10/2014 3:30 PM                 |  |  |  |  |  |
| State     OR       Details     Public Comment accepted?     Yes, at 1:00 PM.       Weblink to Median     Weblink to Median       Weblink to Median     Gene Newton       Name     Gene Newton       Phone Number     Email       Veblinar Information     gene Newton@state.or.us       Veblinar Information     No       Veblinar Information     No       Veblinar Information     No       Veblinar Information     No       Advebinar/Webcast will be     No       Public Call-In Number     No       Call-In Access Code     No       Advebinar Link     Secource Links       Ensail     Secource Links       Map Link     Secource Links                                                                                                    | Location                                                                                   | 555 N State Street                 |  |  |  |  |  |
| betails       Public comment accepted?       Yes, at 1:00 PM         Weblink to Meeting Minute/Summaries       Server and Server and Ser                                                                                     | City                                                                                       | Salem                              |  |  |  |  |  |
| Public comment accepted? Yes, at 1:00 PM   Weblink to Meeting<br>Minutes/Summaries Sene Newton   Name Gene Newton   Phone Number Gene newton@state.or.us   Email gene.newton@state.or.us   Veblinar Information No   Veblinar Information No   Sublic Call-In Number Sene Newton   Call-In Access Code Sene Newton   Weblinar Link Sene Newton   DA Information Sene Newton   ADA Contact Sene Newton   ADA Fhone Sene Newton   Iesource Links Sene Newton   Map Link Sene Newton   Call-In Access Code Sene Newton   Ramail Sene Newton   Sene Newton Sene Newton   Sene Newton Sene Newton                                                                                                    | State                                                                                      | OR                                 |  |  |  |  |  |
| Weblink to Meeting<br>Minutes/Summaries       Sene Newton         Name       Gene Newton         Phone Number       Email         Email       gene newton@state.or.us         Webinar Information       Avabinar/Webcast will be         Avabinar/Webcast will be       No         available       No         Public Call-In Number       Call-In Access Code         Webinar Link       No         ADA Information       ADA Anone         ADA Anone       ADA Finone         ADA Finone       Secource Links         Resource Links       Secource Links         Map Link       Secource Links         Agenda Link       Secource Links                                                                                                    | Details                                                                                    |                                    |  |  |  |  |  |
| Minutes/Summaries         Sontact Information         Name       Gene Newton         Phone Number       Email         gene.newton@state.or.us         Webinar Information         A Webinar/Webcast will be<br>available       No         Public Call-In Number       Image: Caller Access Code         UDA Information       Image: Caller Access Code         NDA Contact       Image: Caller Access Code         AA Phone       Image: Caller Access Code         ADA Email       Image: Caller Access Code         Kesource Links       Image: Caller Access Code         Map Link       Image: Caller Access Code         Map Link       Image: Caller Access Code         Map Link       Image: Caller Access Code         Map Link       Image: Caller Access Code                                                                                                    | Public comment accepted?                                                                   | Yes, at 1:00 PM                    |  |  |  |  |  |
| Name       Gene Newton         Phone Number       gene.newton@state.or.us         Email       gene.newton@state.or.us         Vebinar Information       No         A Webinar/Webcast will be<br>available       No         Public Call-In Number       Call-In Access Code         Webinar Link       Vebinar Company         ADA Information       ADA Contact         ADA Phone       ADA Fanail         Resource Links       Vebinar Link         Map Link       Call-In Access Code         Map Link       Call-In Access Code         Map Link       Call-In Access Code         Map Link       Call-In Access Code         Map Link       Call-In Access Code         Map Link       Call-In Access Code                                                                                                    | Weblink to Meeting<br>Minutes/Summaries                                                    |                                    |  |  |  |  |  |
| Phone Number           Email         gene.newton@state.or.us           Webinar Information         No           A Webinar/Webcast will be<br>available         No           Public Call-In Number         Call-In Access Code           Call-In Access Code         Webinar Link           ADA Information         ADA Contact           ADA Phone         Call-In Access Code           Resource Links         Map Link           Agenda Link         Calendar Link                                                                                                    | Contact Information                                                                        |                                    |  |  |  |  |  |
| Email gene.newton@state.or.us     Webinar Information   A Webinar/Webcast will be available   No   Public Call-In Number   Call-In Access Code   Webinar Link   ADA Information   ADA Contact   ADA Phone   ADA Phone   ADA Fmail     Kesource Links   Map Link   Calendar Link   Agenda Link                                                                                                    |                                                                                            | Gene Newton                        |  |  |  |  |  |
| Webinar Information   A Webinar/Webcast will be   No   available   Public Call-In Number   Call-In Access Code   Webinar Link   NDA Information   ADA Contact   ADA Phone   ADA Phone   ADA Email   Resource Links   Map Link   Calendar Link   Agenda Link                                                                                                    | Phone Number                                                                               |                                    |  |  |  |  |  |
| Call-In Access Code Webinar Link ADA Information ADA Contact ADA Phone ADA Email Resource Links Map Link Calendar Link Agenda Link Agenda Link                                                                                                    | Webinar Information<br>A Webinar/Webcast will be<br>available                              | No                                 |  |  |  |  |  |
| Webinar Link ADA Information ADA Contact ADA Phone ADA Email Resource Links Map Link Calendar Link Agenda Link                                                                                                    | Public Call-In Number                                                                      |                                    |  |  |  |  |  |
| ADA Information ADA Contact ADA Contact ADA Phone ADA Email Resource Links Map Link Calendar Link Agenda Link                                                                                                    |                                                                                            |                                    |  |  |  |  |  |
| ADA Contact ADA Phone ADA Email Resource Links Map Link Calendar Link Agenda Link                                                                                                    | Call-In Access Code                                                                        |                                    |  |  |  |  |  |
| ADA Phone ADA Email Resource Links Calendar Link Agenda Link                                                                                                    | Call-In Access Code<br>Webinar Link                                                        |                                    |  |  |  |  |  |
| ADA Phone ADA Email Resource Links Calendar Link Agenda Link                                                                                                    | Webinar Link                                                                               |                                    |  |  |  |  |  |
| ADA Email<br>Resource Links<br>Map Link<br>Calendar Link<br>Agenda Link                                                                                                    | Webinar Link                                                                               |                                    |  |  |  |  |  |
| Map Link<br>Calendar Link<br>Agenda Link                                                                                                    |                                                                                            |                                    |  |  |  |  |  |
| Calendar Link<br>Agenda Link                                                                                                    | Webinar Link<br>NDA Information<br>ADA Contact<br>ADA Phone                                |                                    |  |  |  |  |  |
| Agenda Link                                                                                                    | Webinar Link<br>NDA Information<br>ADA Contact                                             |                                    |  |  |  |  |  |
| -                                                                                                    | Webinar Link<br>ADA Information<br>ADA Contact<br>ADA Phone<br>ADA Email                   |                                    |  |  |  |  |  |
| Agenda                                                                                                    | Webinar Link ADA Information ADA Contact ADA Phone ADA Email Resource Links Map Link       |                                    |  |  |  |  |  |
|                                                                                                    | Webinar Link<br>ADA Information<br>ADA Contact<br>ADA Phone<br>ADA Email<br>Resource Links |                                    |  |  |  |  |  |

#### Edit an Existing Meeting from your "Home" page

If you manage more than one meeting be sure to use the drop down list to select the group of meetings you want before beginning your search.

| RECON, COV                    |                                                           |                                                                                                    |                                           | Welcome, linda.morrell@oregon.gov 🕒 |
|-------------------------------|-----------------------------------------------------------|----------------------------------------------------------------------------------------------------|-------------------------------------------|-------------------------------------|
| Oregon Public Meeting Manager |                                                           |                                                                                                    |                                           |                                     |
|                               | Home                                                      | Drop                                                                                                    | down list of all th                       | ne meetings you have access to      |
|                               | You are currently viewing Public Meetings for             |                                                                                                    |                                           |                                     |
|                               |                                                           | - Choose one<br>Idministrative Services Department<br>Sovernor's Office                                                                                                    | © Filter Meetings                         |                                     |
|                               | Current Public Meetings                                   |                                                                                                    |                                           |                                     |
|                               | Agency, Board,<br>Commission, Branch or \$ Title<br>ESD   | time and      tocation Agenda     Date      Dote     Dote | Agenda Meeting<br>Link? Minutes/Summaries |                                     |
|                               | Administrative Services Meeting 8<br>Department           | ,                                                                                                    | No 🖋                                      |                                     |
|                               | Administrative Services Meeting 9<br>Department           | ,                                                                                                    | No 🖋                                      |                                     |
|                               | Administrative Services <u>Meeting 10</u><br>Department   | ,                                                                                                    | No                                        |                                     |
|                               | Administrative Services <u>Meeting 10</u><br>Department   | ,                                                                                                    | No                                        |                                     |
|                               | Administrative Services <u>jklsdfiklds</u><br>Department  | 11/13/2014 Salem, OR Yes<br>3:30 PM                                                                                                    | No                                        |                                     |
|                               | Administrative Services <u>ifdsklfjkls;</u><br>Department | 10/1/2014 3:10 Salem, OR Yes<br>AM                                                                                                    | Yes <u>oregon.gov</u>                     |                                     |
|                               | Administrative Services Meeting 10 Department             | 9/30/2014 Salem, OR<br>10:00 AM                                                                                                    | No 🌶                                      |                                     |
|                               | Administrative Services Meeting 8 Department              | 9/29/2014 8:00 Salem, OR<br>AM                                                                                                    | No 🌶                                      |                                     |
|                               | Administrative Services Meeting 7<br>Department           | 9/28/2014 8:30 Salem, OR<br>AM                                                                                                    | No 🌶                                      |                                     |
|                               | Administrative Services Meeting 6<br>Department           | 9/27/2014 Salem, OR<br>10:50 AM                                                                                                    | No                                        |                                     |
|                               | Administrative Services Meeting 5<br>Department           | 9/27/2014 9:30 Salem, OR<br>AM                                                                                                    | No                                        |                                     |
|                               | Administrative Services Meeting 5 Department              | 9/26/2014 Salem, OR<br>12:00 AM                                                                                                    | No 🖋                                      |                                     |
|                               | Administrative Services Meeting 5 Department              | 9/26/2014 Salem, OR<br>12:00 AM                                                                                                    | No                                        |                                     |
|                               | Administrative Services Meeting 4 Department              | 9/25/2014 1:30 Salem, or<br>AM                                                                                                    | No                                        |                                     |
|                               | Administrative Services <u>Meeting 3</u><br>Department    | 9/24/2014 salem, OR<br>11:45 AM                                                                                                    | No                                        |                                     |
|                               |                                                           | < 1 2 >                                                                                                    |                                           |                                     |
|                               | Total: 24 matching records                                | Go to this dataset on data.oregon.gov                                                                                                    | how 15items per page                      |                                     |

## Edit an Existing Meeting - continued

Locate the meeting you want to edit and click on the "pencil icon" to go to the "Edit" page.

| Dregon Public Meeting Manager        |                                                               |                                |                          |           |                     |                 |                              |              |
|--------------------------------------|---------------------------------------------------------------|--------------------------------|--------------------------|-----------|---------------------|-----------------|------------------------------|--------------|
|                                      | Home<br>You are currently viewing                             | Public Meetings for Administra | tive Services Dep: _*    |           |                     |                 |                              |              |
|                                      | + Add A New Meeting                                           |                                |                          |           |                     |                 | Filter M                     | eetings -    |
|                                      | Current Public Meetings                                       |                                |                          |           |                     |                 |                              |              |
| Click the "pencil icon" to go to the | Agency, Board,<br>Commission, Branch or 💠 <sup>•</sup><br>ESD | litle                          | ¢ Time and<br>¢ Date ¢   | Location  | Agenda<br>Uploaded? | Agenda<br>Link? | Meeting<br>Minutes/Summaries | $\mathbf{C}$ |
| "Edit" page                          | Department                                                    | croc quarterly meeting         | 1:30 PM                  |           |                     |                 | /cioc/meetingagendas         |              |
| Luit page                            | Administrative Services j<br>Department                       | fdsklfjkls;                    | 10/1/2014 3:10<br>AM     | Salem, OR | Yes                 | Yes             | oregon.gov                   | ø            |
|                                      | Administrative Services j<br>Department                       | klsdfjklds                     | 11/13/2014<br>3:30 PM    | Salem, OR | Yes                 | No              |                              | *            |
|                                      | Administrative Services<br>Department                         | neeting                        | 9/13/2014 9:30<br>AM     | Salem, OR | Yes                 | No              | dfdsf                        | ø            |
|                                      | Administrative Services<br>Department                         | Meeting 10                     |                          | ,         |                     | No              |                              | *            |
|                                      | Administrative Services<br>Department                         | Meeting 10                     |                          |           |                     | No              |                              | ø            |
|                                      | Administrative Services                                       | Meeting 10                     | 9/30/2014<br>10:00 AM    | Salem, OR |                     | No              |                              | ø            |
|                                      | Administrative Services<br>Department                         | Meeting 3                      | 9/24/2014<br>11:45 AM    | salem, OR |                     | No              |                              | 1            |
|                                      |                                                               | Meeting 4                      | 9/25/2014 1:30<br>AM     | Salem, or |                     | No              |                              | ø            |
|                                      |                                                               | Meeting 5                      | 9/26/2014<br>12:00 AM    | Salem, OR |                     | No              |                              | *            |
|                                      |                                                               | Meeting 5                      | 9/26/2014<br>12:00 AM    | Salem, OR |                     | No              |                              | *            |
|                                      |                                                               | Meeting 5                      | 9/27/2014 9:30<br>AM     | Salem, OR |                     | No              |                              | ø            |
|                                      |                                                               | Meeting 6                      | 9/27/2014<br>10:50 AM    | Salem, OR |                     | No              |                              |              |
|                                      |                                                               | Meeting 7                      | 9/28/2014 8:30<br>AM     | Salem, OR |                     | No              |                              |              |
|                                      |                                                               | Meeting 8                      | 9/29/2014 8:00<br>AM     | Salem, OR |                     | No              |                              | 1            |
|                                      |                                                               |                                | K 1 2                    | >         |                     |                 |                              |              |
|                                      | Total: 26 matching records                                    |                                | Go to this dataset on da |           | Sho                 | v 15            | item                         | is per pag   |

# Edit an Existing Meeting - continued

The data from the selected meeting will appear in the webform view where it can be edited as necessary

. . . . . . . . . .

### Meeting start time should be 1:00 PM.

| Administrative services Department                                                                                                    |                                                                                                    |
|----------------------------------------------------------------------------------------------------|----------------------------------------------------------------------------------------------------|
| Quarterly SPMA                                                                                                    |                                                                                                    |
| Connectly and an and a state of the state of the state of |                                                                                                    |
| 10/10/2014 11:00 AM                                                                                                    | Oops, wrong                                                                                                    |
| 10/10/2014 3:30 PM                                                                                                    |                                                                                                    |
| Conference Room C                                                                                                    | conference room!                                                                                                    |
| Salem                                                                                                    | Should be "B"                                                                                                    |
| OR                                                                                                    | Should be B                                                                                                    |
|                                                                                                    |                                                                                                    |
| Yes, at 1:00 PM                                                                                                    |                                                                                                    |
|                                                                                                    |                                                                                                    |
|                                                                                                    |                                                                                                    |
| Gene Newton                                                                                                    |                                                                                                    |
|                                                                                                    |                                                                                                    |
| gene.newton@state.or.us                                                                                                    |                                                                                                    |
|                                                                                                    |                                                                                                    |
|                                                                                                    |                                                                                                    |
|                                                                                                    | Quarterly SFMA<br>Quarterly SFMA<br>Quarterly secong of Mickleroup<br>10/10/2014 11:00 AM<br>10/10/2014 3:30 PM<br>Conference Room C<br>Salem<br>OR<br>Yes, at 1:00 PM<br>Gene Newton |

#### Edit an Existing Meeting - continued

When you have finished editing the data fields click on the "Submit" button

| Agency, Board, Commission,<br>Branch or ESD | Administrative Services Department |                 |  |  |
|---------------------------------------------|------------------------------------|-----------------|--|--|
| Title Quarterly SFMA                        |                                    | Start time and  |  |  |
| Short Description                           | Quarterly Meeting of Workgroup     | location have   |  |  |
| Start Date and Time                         | 10/10/2014 1:00 PM                 | been corrected. |  |  |
| End Date and Time                           | 10/10/2014 3:30 PM                 |                 |  |  |
| Location                                    | Conference Room B                  |                 |  |  |
| City                                        | Salem                              |                 |  |  |
| State                                       | OR                                 |                 |  |  |
| Details                                     |                                    |                 |  |  |

| • | Resource Links<br>Map Link <i>(optional)</i>                                        |                                                                          |   |
|---|-------------------------------------------------------------------------------------|--------------------------------------------------------------------------|---|
|   | Calendar Link <i>(optional)</i>                                                     |                                                                          | _ |
|   | Agenda Link (optional)<br>Agenda (optional)<br>Browse                               | Click on "Submit" button when you have finished editing the information. |   |
|   | 2 MB Maximum, Accepted file types: .doc, .docx, .pdf, _ft<br>.xts, .xts, .pt, .pptx |                                                                          |   |
|   |                                                                                     |                                                                          |   |

#### Back to the "View" page

After submitting, the application sends you back to the meeting "View" page where you can verify the changes.

| Oregon Public Meeting Manager |                                             |                            |           |                          |  |  |  |
|-------------------------------|---------------------------------------------|----------------------------|-----------|--------------------------|--|--|--|
|                               | This meeting has been updat                 | ed                         |           | Click X to close message |  |  |  |
|                               | Meeting Details 🔽                           |                            |           |                          |  |  |  |
|                               | Meeting Information                         |                            |           |                          |  |  |  |
|                               | Agency, Board, Commission,<br>Branch or ESD | Administrative Services De | epartment |                          |  |  |  |
|                               | Title                                       | Quarterly SFMA             |           | Updated                  |  |  |  |
|                               | Short Description                           | Quarterly Meeting of Work  | rkgroup   | -                        |  |  |  |
|                               | Start Date and Time                         | 10/10/2014 1:00 PM         |           | Meeting (note            |  |  |  |
|                               | End Date and Time                           | 10/10/2014 3:30 PM         |           | time change              |  |  |  |
|                               | Location                                    | Conference Room B          |           | and room                 |  |  |  |
|                               | City                                        | Salem                      |           |                          |  |  |  |
|                               | State                                       | OR                         |           | change)                  |  |  |  |
|                               | Details                                     |                            |           |                          |  |  |  |
|                               | Public comment accepted?                    | Yes, at 1:00 PM            |           |                          |  |  |  |

#### **Cancel an Existing Meeting**

- Locate the meeting you want to cancel
- Click on the "Edit" pencil icon
- In the "Short Description" data field enter: MEETING CANCELLED
- In the "Location" data field enter: MEETING CANCELLED

| Short Description (optional)                                                                                                    |                   |  |  |  |  |
|----------------------------------------------------------------------------------------------------|-------------------|--|--|--|--|
| MEETING CANCELLED                                                                                                    |                   |  |  |  |  |
| <i>A short description describing the purpose of the meeting. For example: Planning and Goal Setting; Statute and Rule Changes or; Budget Hearing Meeting.</i> |                   |  |  |  |  |
| Start Date and Time                                                                                                    | End Date and Time |  |  |  |  |
| 9/26/2014 12:00 AM                                                                                                    | 9/26/2014 2:05 AM |  |  |  |  |
| Location                                                                                                    | Śm                |  |  |  |  |
| MEETING CANCELLED                                                                                                    | w                 |  |  |  |  |
| City                                                                                                    | State             |  |  |  |  |
| Salem                                                                                                    | OR -              |  |  |  |  |

#### **NOTE: Delete an Existing Meeting**

If you have a meeting that needs to be deleted because it was entered by mistake, please email <u>oregon.transparency@oregon.gov</u>.

#### **Primary Resource Links**

https://apps.oregon.gov/DAS/OregonMeetings Public Meeting Manager Application

http://oregon.gov/transparency Oregon Transparency Website

http://data.oregon.gov

Open Data site

#### **Contact Information**

Oregon Transparency Program Enterprise Information Services

Email: <u>oregon.transparency@oregon.gov</u>